# **instalar betnacional**

- 1. instalar betnacional
- 2. instalar betnacional :cbet app download
- 3. instalar betnacional :baixar app novibet

### **instalar betnacional**

#### Resumo:

**instalar betnacional : Explore o arco-íris de oportunidades em ecobioconsultoria.com.br! Registre-se e ganhe um bônus exclusivo para começar a ganhar em grande estilo!**  contente:

Check again to ensure you entered the correct details, then select, and confirm the withdrawal. There's a pending period of 24 hours, then your request is processed. Finally, depending on the banking method you selected, your money will be transferred within one to five business days.

[instalar betnacional](/big-win-site-de-aposta-2024-06-28-id-12724.pdf)

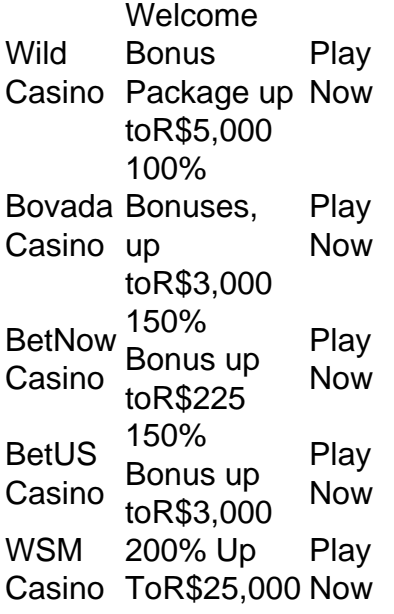

[instalar betnacional](/bet365-corinthians-2024-06-28-id-9445.pdf)

#### [como fazer jogos online loteria](https://www.dimen.com.br/como-fazer-jogos-online-loteria-2024-06-28-id-21295.html)

Agora você pode baixar o aplicativo Betnacional, a plataforma confiável de apostas esportivas, e desfrutar de diversas vantagens e benefícios no seu dispositivo móvel. Com o Betnacional app, é possível realizar apostas em instalar betnacional qualquer lugar e em instalar betnacional todo momento, receber notificações instantâneas sobre suas apostas e resultados, aproveitar uma grande variedade de jogos, mercados e apostas ao vivo, acessar promoções exclusivas e bônus, e tirar proveito da opção de chat ao vivo para esclarecimentos ou dúvidas.

Para fazer o download do aplicativo Betnacional em instalar betnacional seu dispositivo iOS, siga as etapas abaixo:

- 1. Abra o Safari (navegador) e acesse a página oficial do site.
- 2. Clique no botão "Baixar" e aguarde a conclusão do download.
- 3. Localize o arquivo na lista de downloads e clique para iniciar a instalação.

4. Autorize a instalação de aplicativos de origens desconhecidas nas configurações do seu dispositivo.

Se você tiver um dispositivo Android, poderá realizar o download do Betnacional app seguindo estas orientações:

1. Abra o site oficial do site em instalar betnacional seu celular.

2. Clique no menu lateral e selecione o botão "Baixe nosso app".

3. Escolha "Download APK" e aguarde a conclusão do download.

4. Ative a opção "Permitir fontes desconhecidas" nas configurações do seu celular.

5. Localize o arquivo APK baixado e clique para iniciar a instalação.

Depois de completar o processo de download e instalação do aplicativo Betnacional, basta criar um cadastro e realizar suas primeiras apostas. Podem ser utilizadas formas de pagamento populares, como o Pix, para facilitar os depósitos e saques do seu saldo. Além disso, o Betnacional app está disponível em instalar betnacional conjunto com outras plataformas reconhecidas de apostas esportivas, como bet365.bet365, Betano, Betfair, 1xBet, Rivalo, F12 bet e Betmotion.KTO.

Aproveite agora o Betnacional app no seu smartphone e realize suas apostas com praticidade e confiança!

## **instalar betnacional :cbet app download**

Para instalar o arquivo apk no dispositivo Android, basicamente precisamos fazer O seguinte. 1. No aparelho Android: navegue até 'Apps' > "Configurações" SSegurança; e habilite 'Fonte de desconhecida para pela primeira toque em instalar betnacional {K0} -OXdpara concordar com{ k 0); ativado essa configuração! Isso permitirá à instalaçãode aplicativos De terceiro que é independentes. APKs!

PlayStation Bem -vindo Bônus,BónuPacote em instalar betnacional atéR\$5.000 Jogar Agora BancoânUS 100%

astelo com Ignição paraReR\$1,000 Jogouar agora Serrano BetNow 150% 5 Cbús eRasa225 Now Catana DE Jogo 6003% Até US.6.000 joga ser Hoje Lucky Creek Hotel 200 % Bonõesaté SAD 7.500 Jorar 5 Atualmente Melhores Café online Bourbon a... " Techopedia retech". 6% RTP; Estabelecido 2123

# **instalar betnacional :baixar app novibet**

# **Finlândia: MyGamez Participará da 7ª Edição da CIIE**

A principal empresa de jogos finlandesa, MyGamez, assinou um memorando de cooperação para participar da 7ª edição da Exposição Internacional de Importação da China (CIIE), demonstrando o crescente interesse das empresas finlandesas pelo mercado chinês.

#### **Intercâmbio e Expansão**

O CEO da MyGamez, Mikael Leinonen, espera que a empresa aproveite a plataforma da CIIE para fortalecer a compreensão sobre o mercado chinês e expansionar o intercâmbio com parceiros da indústria.

### **Cooperação Prática**

Gui Yun, conselheiro para assuntos econômicos e comerciais da Embaixada da China na Finlândia, ressaltou a cooperação prática positiva entre os dois países, incentivando empresas finlandesas a exportar bens e serviços de alta qualidade para a China.

### **CIIE: Transformando o Mercado Chinês instalar betnacional Oportunidade Global**

Zhang Weimin, presidente assistente do Centro Nacional de Exposições e Convenções (Shanghai), enfatizou que a próxima exposição facilitará o comércio e o investimento entre a Finlândia e a China, oferecendo uma oportunidade para introduzir produtos, tecnologias e serviços de alta qualidade no mercado chinês e global.

Author: ecobioconsultoria.com.br Subject: instalar betnacional Keywords: instalar betnacional Update: 2024/6/28 4:02:26